# **Globális léptékű térbeli adatok bemutatása és vizsgálata geoinformatikai módszerekkel**

Napjainkban egyre több térbeli raszteres adatállomány készül különféle méretaránnyal és horizontális felbontással. Munkám központi kérdése az, hogy milyen módon alkalmazhatóak a regionális analízisnél megszokott algoritmusok globális léptékű vizsgálatok esetén. Célomul tűztem ki, hogy rávilágítsak a vetületi torzulásokból adódó problémákra, valamint azt, hogy kidolgozzak egy módszert ezen torzulások kiküszöbölésére. Ezt a metódust gyakorlati példákkal is szemléltetem, amelyhez az Internetről ingyenesen letölthető adatokat használtam fel. Az adatgyűjtési folyamat során egy kisebb metaadatbázist hoztam létre, amely globális léptékű raszteres adatállományok elérhetőségét, letöltését, valamint térinformatikai szoftverekbe való beillesztését mutatja be, dokumentálva az adatkonverziós eljárásokat és a szükséges fejléc állományok létrehozását. Az adatgyűjtési folyamatot ezeken az oldalakon hely hiányában nem áll módomban bemutatni, az ez által rendelkezésre álló adatok alapján létrehozott vizsgálati eredmények közül viszont néhányat prezentálok.

### **A probléma**

A kis méretarányú, globális raszter adatok általában négyzetes hengervetületben ("Geographic projection") adottak, amely azzal a következménnyel jár, hogy a cellák a regionális modellekkel ellentétben nem egybevágó földfelszín-részleteket reprezentálnak. Az ilyen módon síkba fejtett modelleken a legtöbb regionális vizsgálatoknál alkalmazott algoritmus nem használható közvetlenül, hiszen ezek az algoritmusok azonos területű cellákat és konstans cellatávolságokat feltételeznek. Globális raszterek esetén területről és távolságokról nem is igen beszélhetünk, mert a cellák földrajzi fokhálózattal, vagyis szögekkel, nem pedig hossz- és terület mértékegységekkel vannak megadva.

### **A módszer**

A torzulásokat olyan matematikai

képletek segítségével küszöbölhetjük ki, amelyeket beillesztve a vizsgálati algoritmusokba azok figyelembe tudják venni egyes gömbi cellák geometriai tulajdonságait (1. terület, 2. cellák középpontjainak távolsága). Ismertek az adott cella középpontjának földrajzi koordinátái  $(\lambda, \varphi)$ , az ÉD-i  $(p_v)$ és KNy-i (*px*) irányú cellaméret fokokban megadva, valamint a Föld sugara (*R*). Ezekből az adatokból kell levezetni az említett formulákat.

1. Adott cella területének számításához tekintsünk egy olyan gömbréteget, amelyet északról az adott cella északi, délről pedig a déli határoló vonalát tartalmazó szélességi körök jelölnek ki, majd osszuk el ennek az övnek a felszínét annyival, ahány cella a teljes övön található (360 $^{\circ}/p_x$  darab) (1. *ábra*).

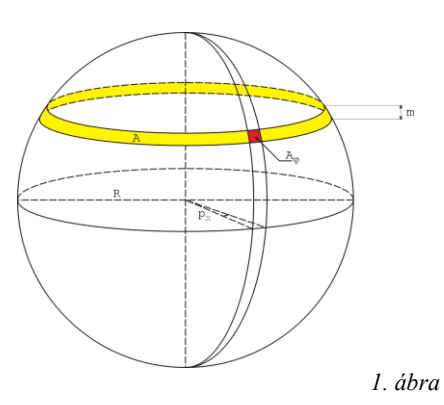

Adott cella területe a fentiek alapján a következő képlet segítségével számolható:

$$
A = \frac{2\pi R p_x}{360^\circ} m \tag{1}
$$

Az *m* értéke nem ismert, ezért azt az ismert paraméterek segítségével ki kell fejeznünk. A szélességi koordináták által meghatározott középponti szögek alapján a cella területének számítására az alábbi összefüggés adódik:

$$
A = \frac{2\pi R^2 p_x}{360^\circ} \sin(\varphi + \frac{p_y}{2}) - \sin(\varphi - \frac{p_y}{2})
$$
\n[2]

2. Egyes, lokális szomszédsági műveleteken alapuló algoritmusok felhasználják az adott cella és a szomszédos cellák középpontjainak távolságát is (pl. lejtés térképek készítése).

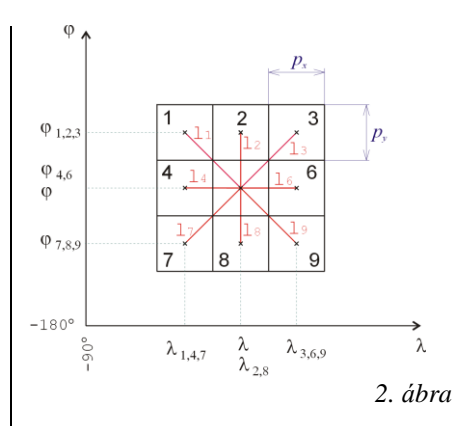

Ezeknek a távolságoknak a kiszámításához először az adott középponti koordinátákkal rendelkező cella szomszédainak középpontkoordinátáit kell kifejeznünk, amelyet a *2. ábrá*val összhangban az alábbi módon tehetünk meg:

$$
\varphi_l = \varphi_2 = \varphi_3 = \varphi + p_y \tag{3}
$$

$$
\varphi_4 = \varphi_6 = \varphi
$$
 [4]  
\n
$$
\varphi_7 = \varphi_8 = \varphi_0 = \varphi_1 \varphi_1
$$
 [5]

$$
\lambda_1 = \lambda_2 = \lambda_3 = \lambda - p_x \tag{6}
$$

$$
\lambda_2 = \lambda_8 = \lambda \tag{7}
$$

$$
\lambda_3 = \lambda_6 = \lambda_9 = \lambda + p_x \tag{8}
$$

ahol  $(\lambda, \varphi)$  az adott cella középpontjának koordinátái,  $(\lambda_i, \varphi_i)$  az *i*-edik szomszédos cella középpontjának földrajzi koordinátái (*2. ábra*) (*i*=1,2,3,4,6,7,8,9), *p<sup>x</sup>* a KNy, *p<sup>y</sup>* pedig az ÉD irányú cellaméret

fokban megadva.

Gömbháromszögtani összefüggések alapján adott cella és az *i*-edik szomszédos cella középpontjának távolságát az alábbi formulával fejezhetiük ki:

$$
l_i = \frac{2R\pi}{360^\circ} \cos^{-1} \kappa
$$
 [9]

ahol

 $\kappa = (\sin\varphi \sin\varphi_i + \cos\varphi \cos\varphi_i \cos(\lambda_i - \lambda))$ , *l<sup>i</sup>* az *i*-edik cella és a középponti cella közötti távolság (*i*=1,2,3,4,6,7,8,9), melynek mértékegysége az *R*-ével egyezik meg. Ebbe a képletbe a [3]–[8] jelű összefüggésekből számított koordináta értékeket kell behelyettesítenünk.

## **Néhány gyakorlati alkalmazás**

A *3. ábra* a világóceánok és a kontinensek megoszlását szemlélteti a földrajzi szélesség függvényében, a *4. ábra* pedig a Föld és a Mars hipszografikus görbéit ábrázolja, amely görbék megrajzolása manuális módszerekkel csak bonyolult és hosszadalmas számítások árán volt

lehetséges. Az ábrák előállítását a [2] jelű képlet segítségével kidolgozott algoritmus tette lehetővé, a bemenő adatokat pedig az egyesült államokbeli NGDC és a World Data Center -A által létrehozott 5 ívperces felbontású TerrainBase magassági modell szolgáltatta.

A [2] -es képlettel népesség adatok (pl.:GPW modell – CIESIN; USA) alapján népsűrűséget ábrázoló tematikus térképet is előállíthatunk. Lejtéstérképek készítésekor a cllatávolságok képletét használhatjuk fel, amely legegyszerűbben az ún. D8 as metódus algoritmusába illeszthető be, mivel annak bemeneti adatait csak a cellaértékek és a [9] -es képletből számolható távolságok képezik.

#### **Konklúzió**

Reményeim szerint a dolgozatomban bemutatott metaadatbázis a jövőben megkönnyíti mindazok munkáját, akik globális léptékű raszteres adatokat kívánnak gyűjteni. Ezek az adatok az Internetről ingyenesen letölthetőek, az általam bemutatott eljárásokkal pedig a letöltött állományok egyszerűen beilleszthetőek az egyes térinformációs rendszerekbe.

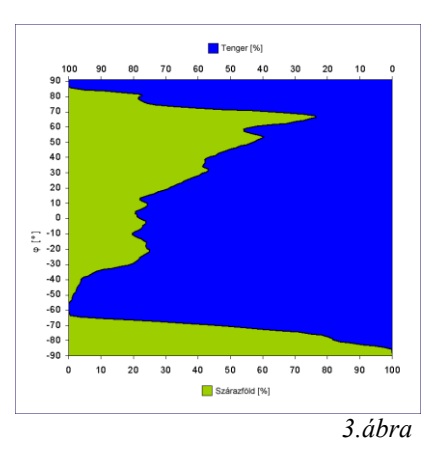

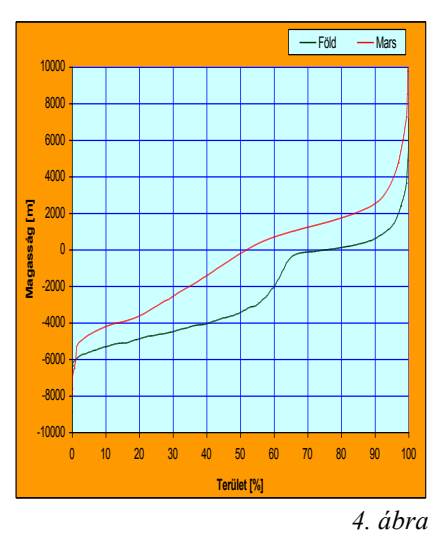

Munkámban az ESRI Arc/Info és ArcView GIS szoftvereit, valamint a SAGA Domborzatmodellező programot használtam, de a ma elterjedt szoftverek széles körű import/export funkciói által vélhetőleg más szoftver használata sem okoz problémát.

Munkám hasznos lehet azok számára is, akik globális raszter adatokon vizsgálati algoritmusokat kívánnak használni, illetve fejleszteni, mert a levezetett - és jelen írásban bemutatott - képletek sokféle analízis alapját szolgálhatják a későbbiekben.

Ráth György Geográfus (Geoinformatika szakirány)